# **Designing Parallel Programs**

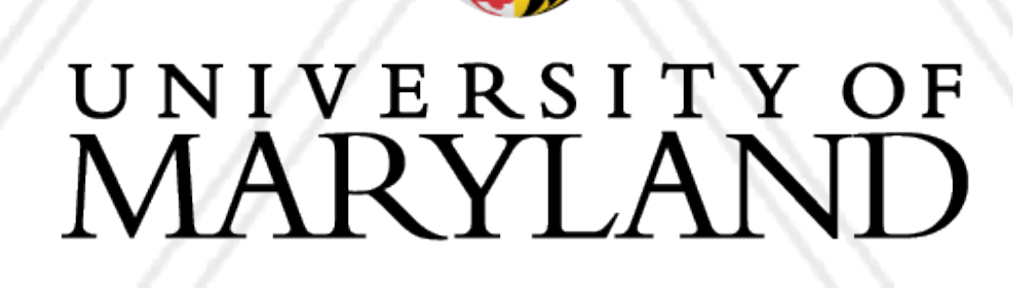

M

#### **Abhinav Bhatele, Department of Computer Science**

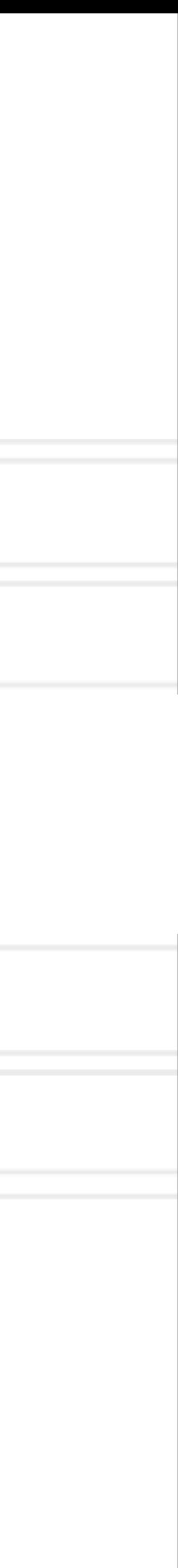

#### **Introduction to Parallel Computing (CMSC416 / CMSC616)**

## **Writing parallel programs**

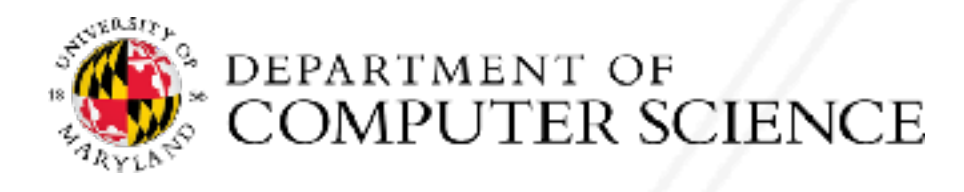

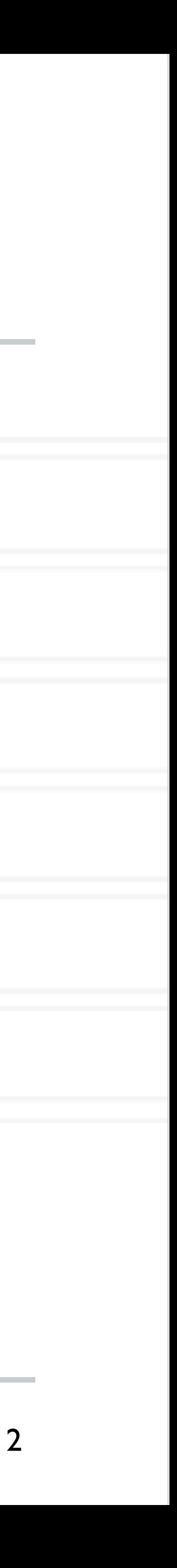

## **Writing parallel programs**

#### • Decide the serial algorithm first

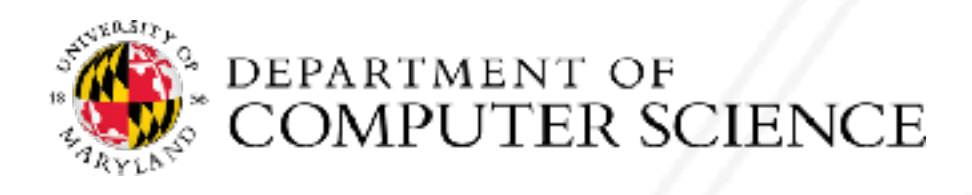

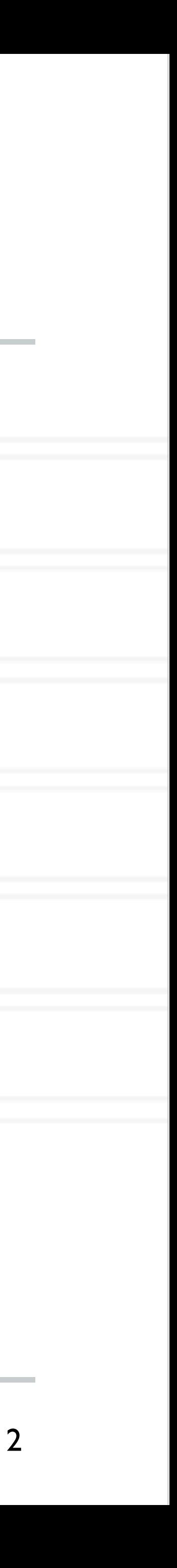

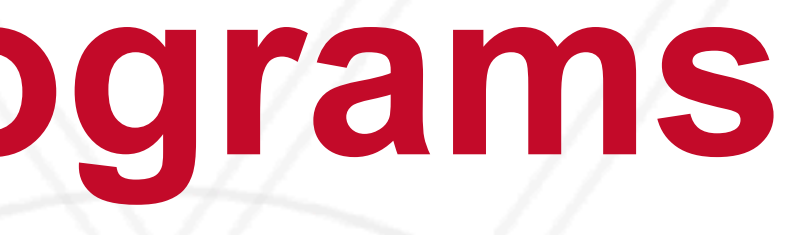

## **Writing parallel programs**

#### • Decide the serial algorithm first

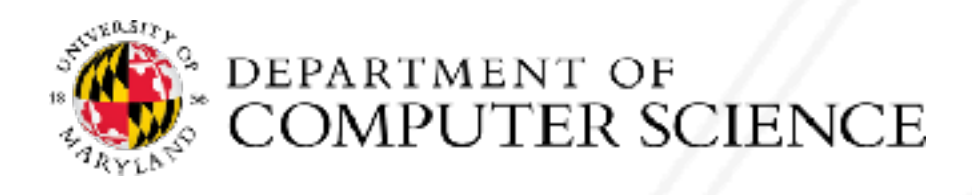

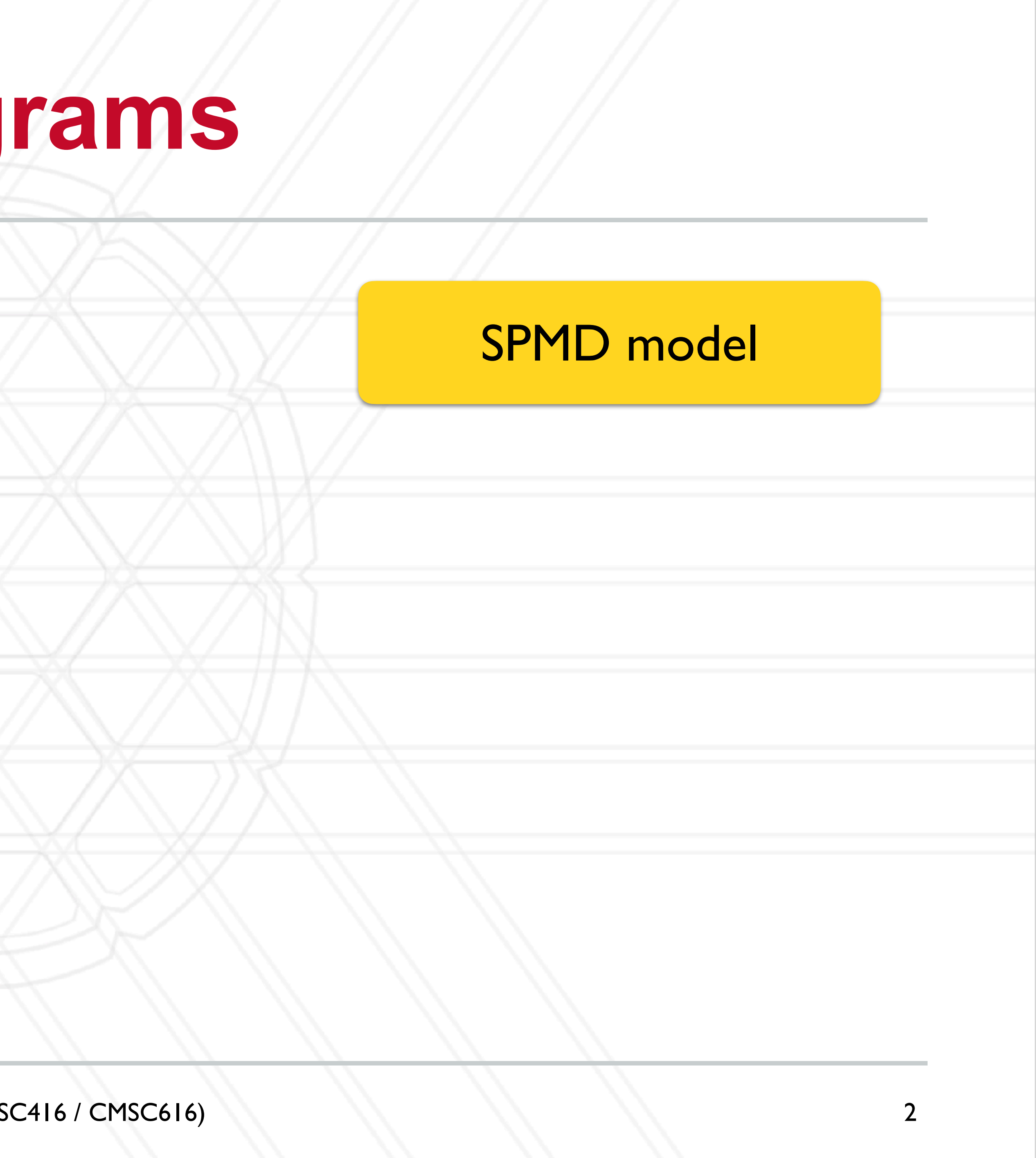

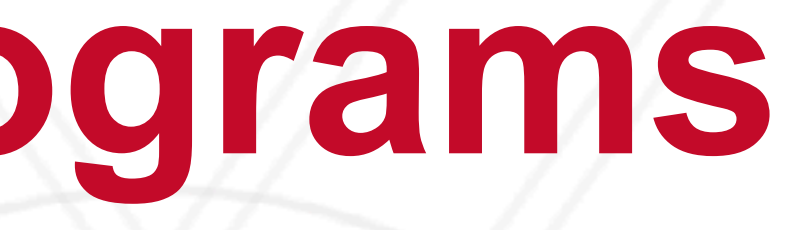

# **Writing parallel programs**

- Decide the serial algorithm first
- Data: how to distribute data among threads/processes?
	- Data locality: assignment of data to specific processes to minimize data movement

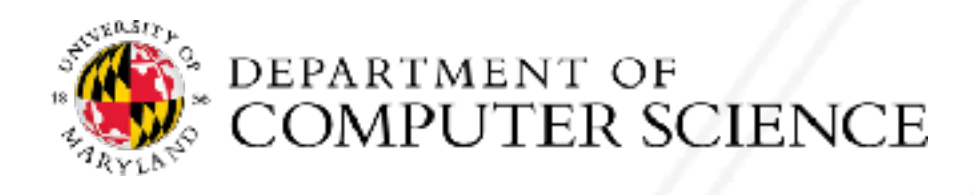

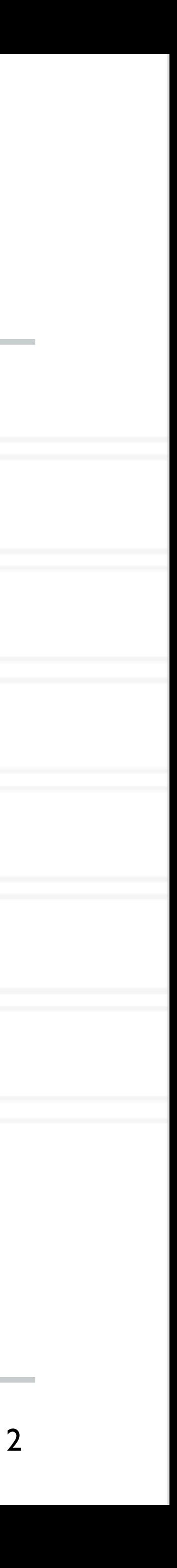

#### SPMD model

# **Writing parallel programs**

- Decide the serial algorithm first
- Data: how to distribute data among threads/processes?
	- Data locality: assignment of data to specific processes to minimize data movement
- Computation: how to divide work among threads/processes?

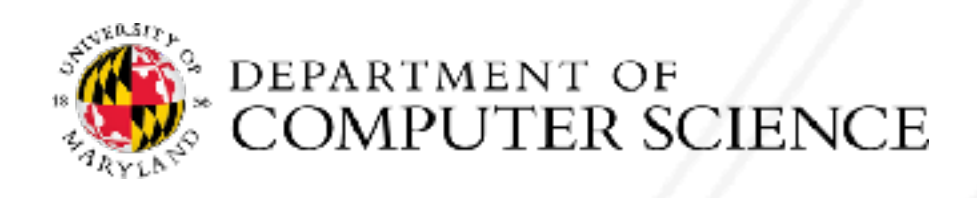

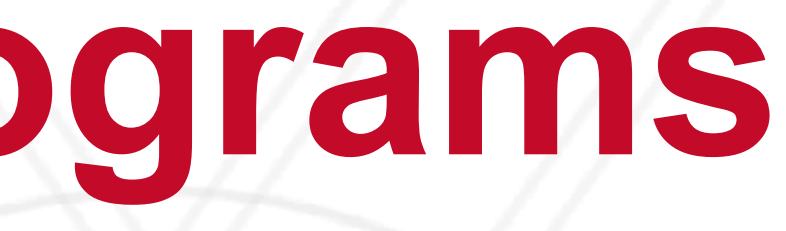

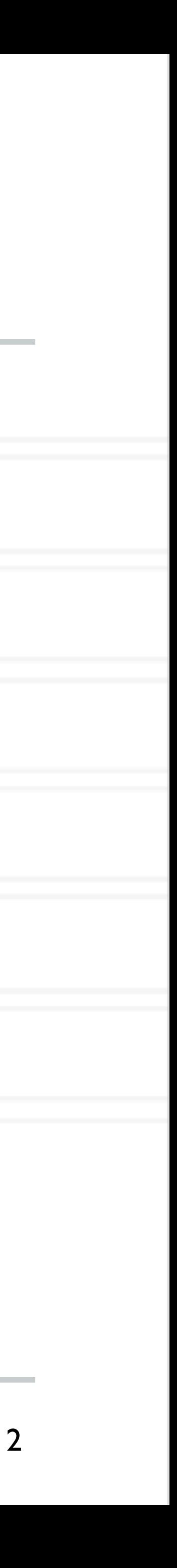

#### SPMD model

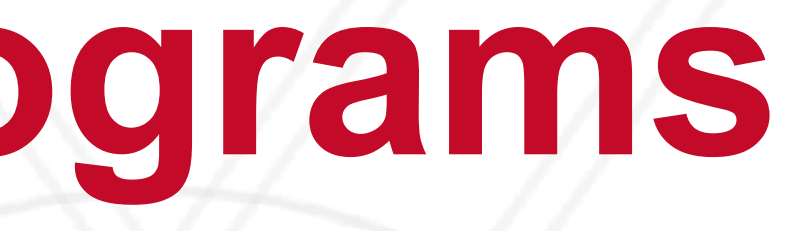

# **Writing parallel programs**

- Decide the serial algorithm first
- Data: how to distribute data among threads/processes?
	- Data locality: assignment of data to specific processes to minimize data movement
- Computation: how to divide work among threads/processes?
- Figure out how often communication will be needed

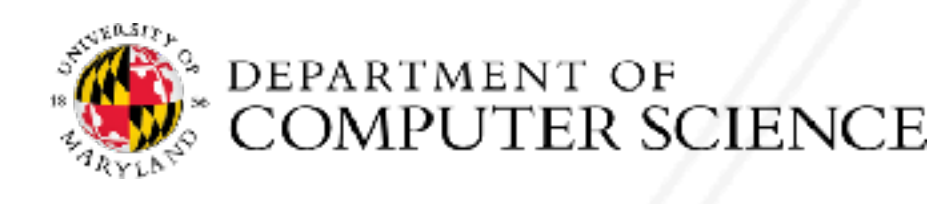

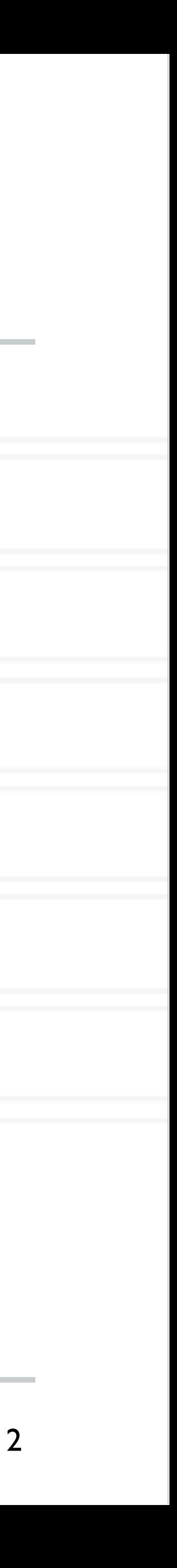

#### SPMD model

- Two-dimensional grid of (square) cells
- Each cell can be in one of two states: live or dead
- Every cell only interacts with its eight nearest neighbors
- In every generation (or iteration or time step), there are some rules that decide if a cell will continue to live or die or be born (dead  $\rightarrow$  live)

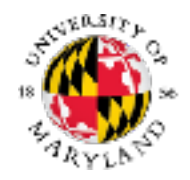

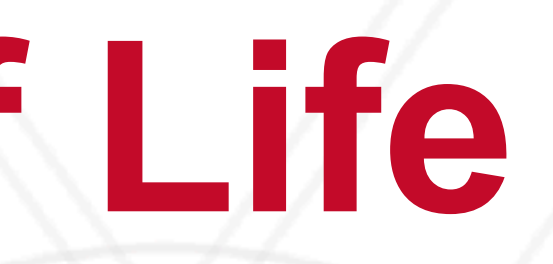

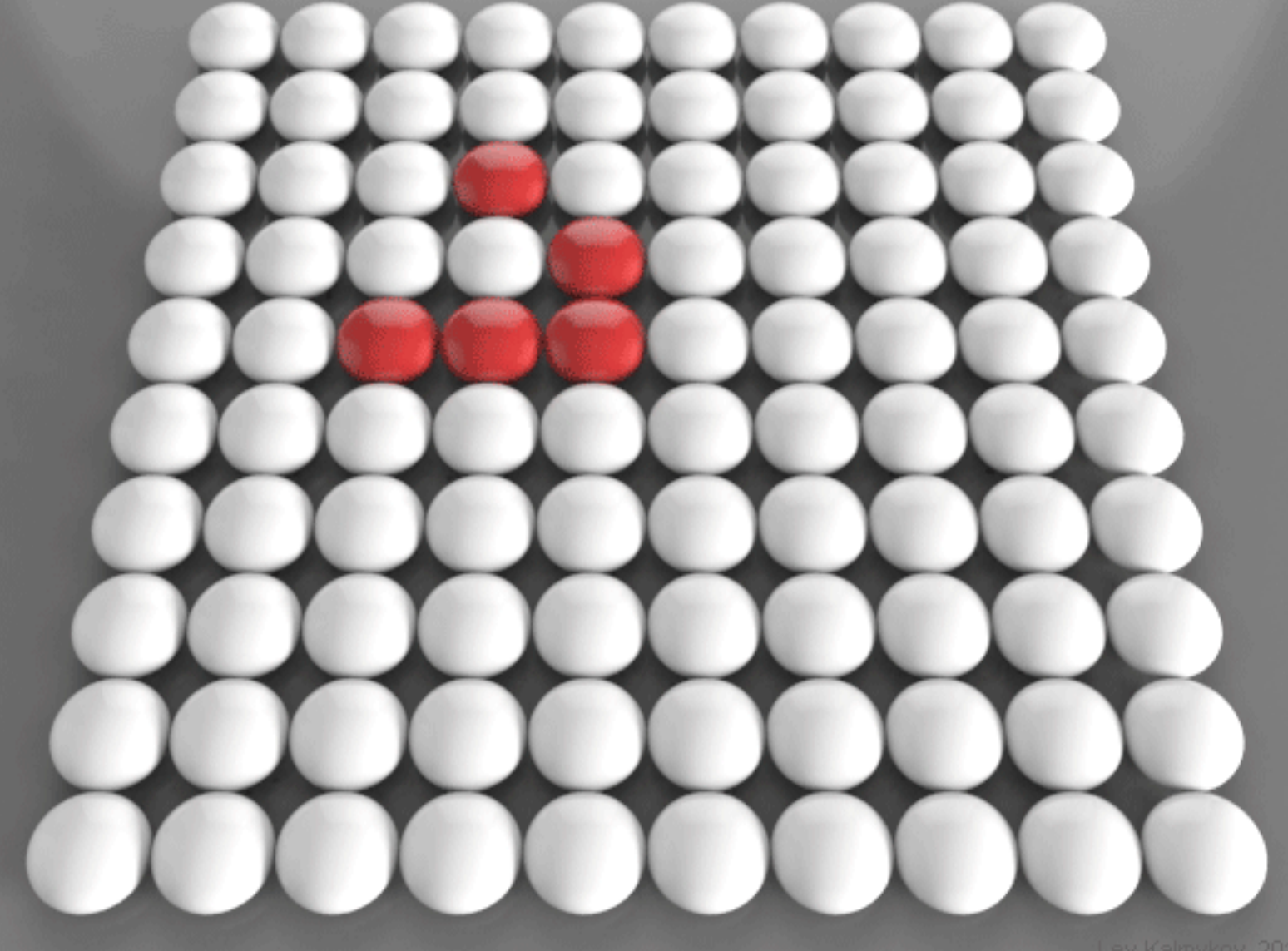

# **Conway's Game of Life**

By Lev Kalmykov - Own work, CC BY-SA 4.0, https://en.wikipedia.org/wiki/Conway's\_Game\_of\_Life https://commons.wikimedia.org/w/index.php?curid=43448735

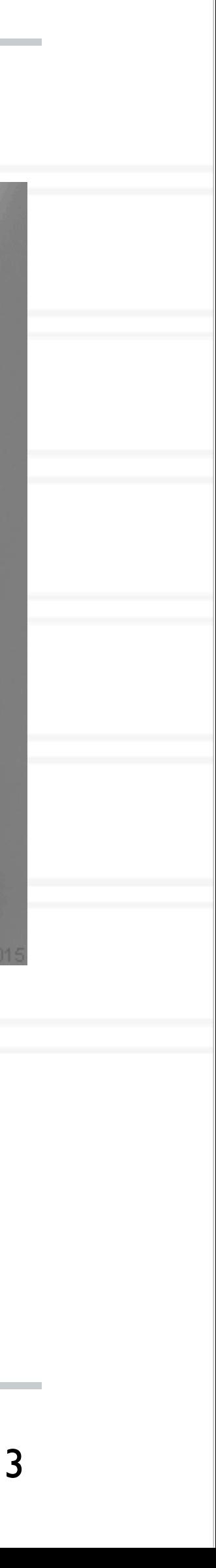

- Two-dimensional grid of (square) cells
- Each cell can be in one of two states: live or dead
- Every cell only interacts with its eight nearest neighbors
- In every generation (or iteration or time step), there are some rules that decide if a cell will continue to live or die or be born (dead  $\rightarrow$  live)

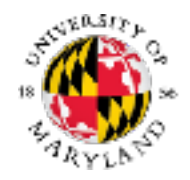

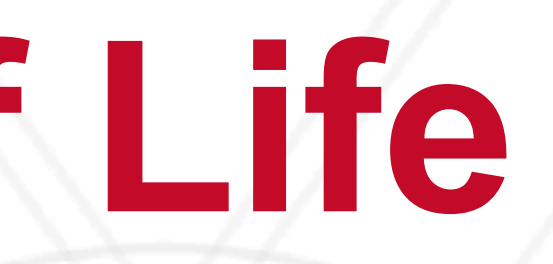

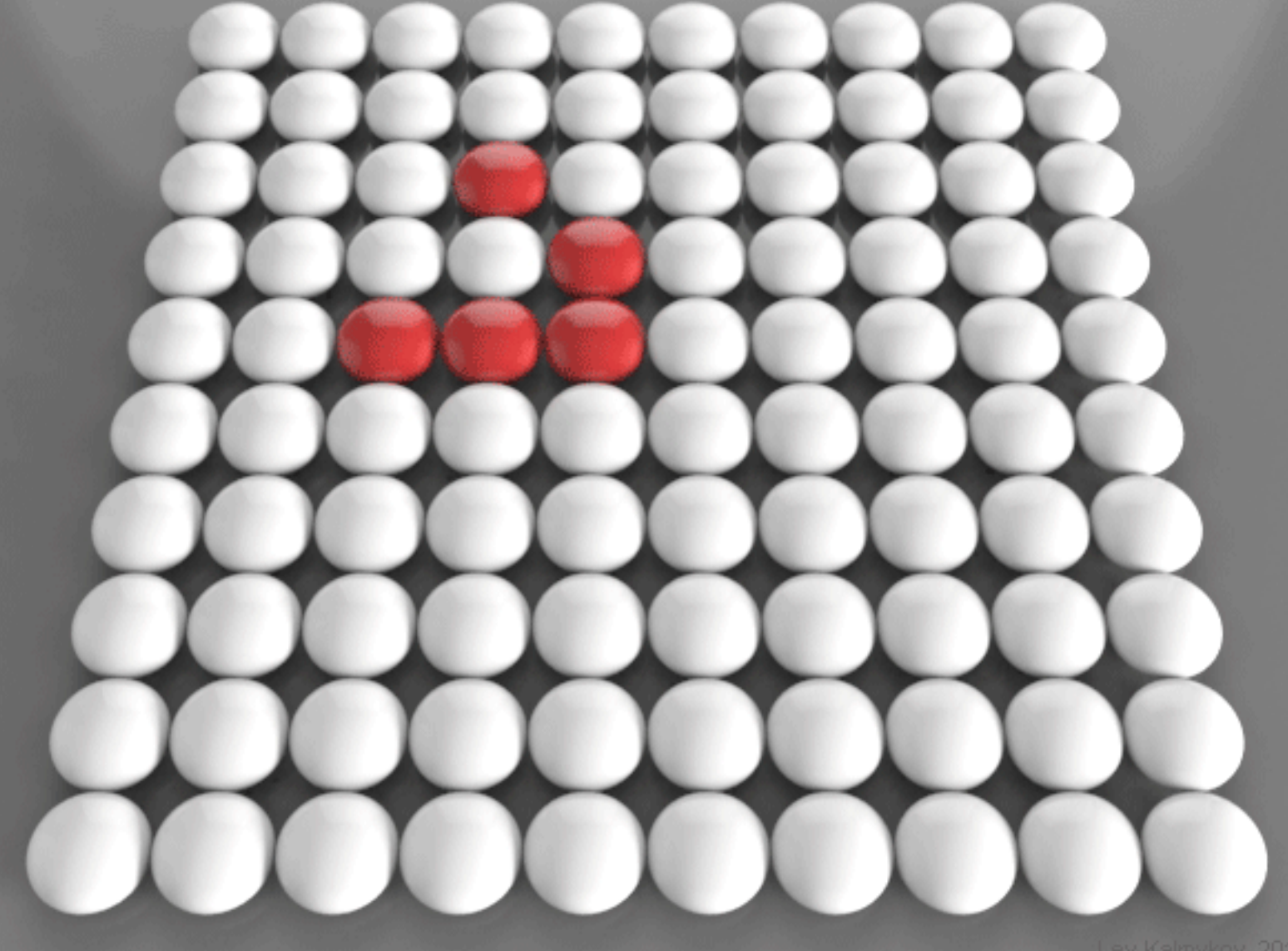

# **Conway's Game of Life**

By Lev Kalmykov - Own work, CC BY-SA 4.0, https://en.wikipedia.org/wiki/Conway's\_Game\_of\_Life https://commons.wikimedia.org/w/index.php?curid=43448735

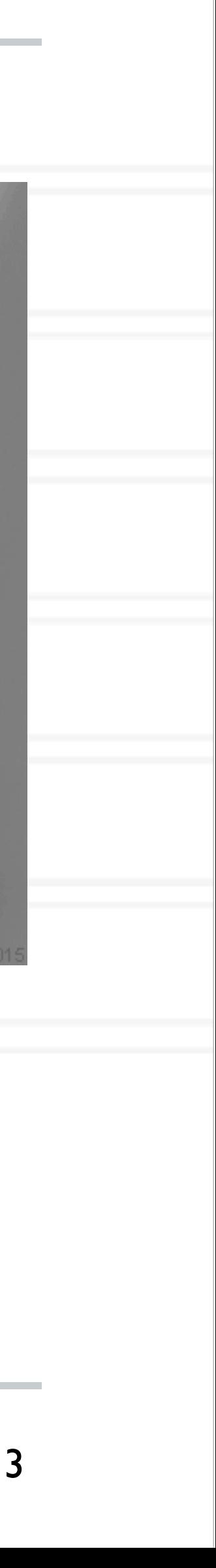

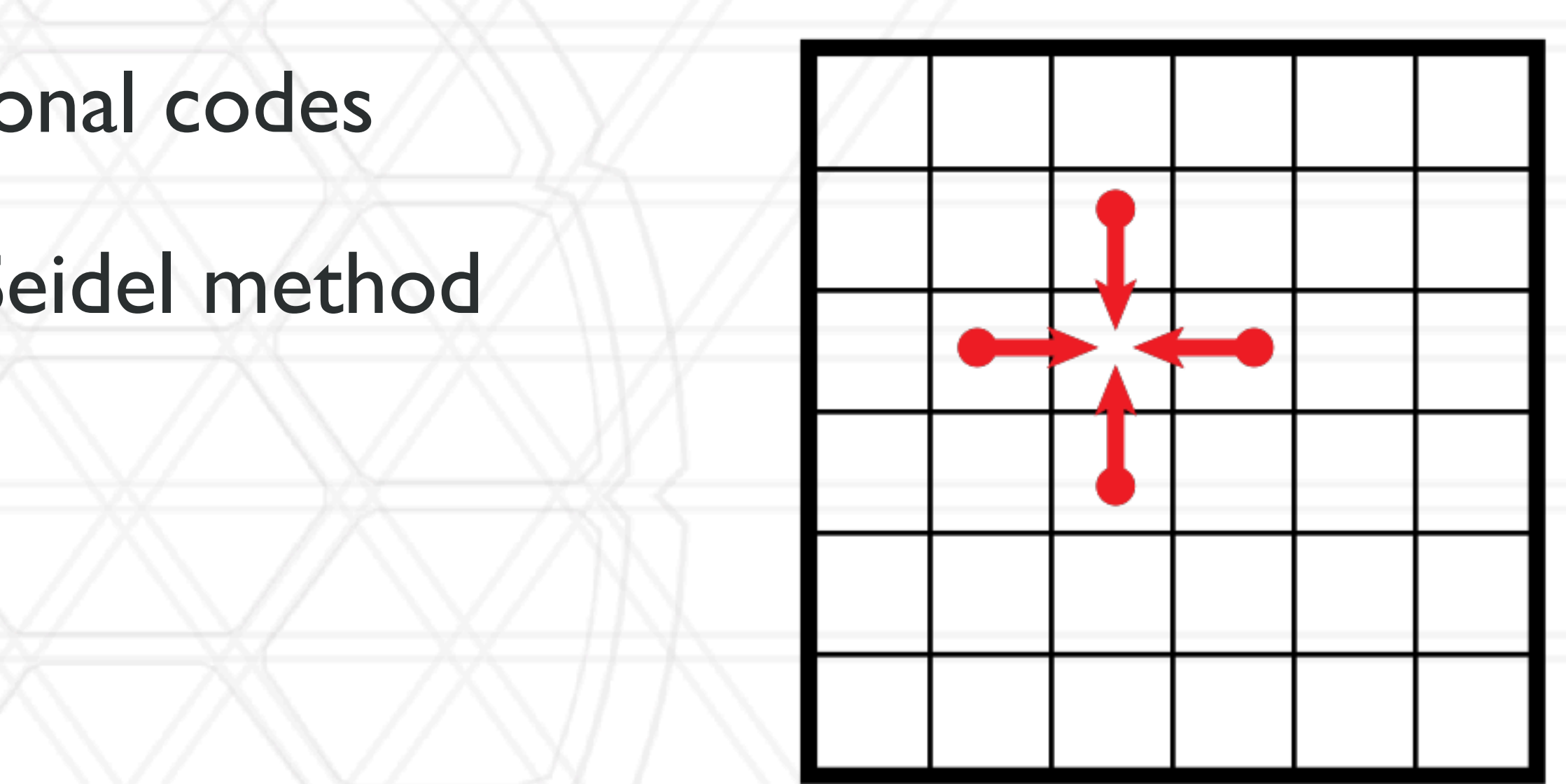

## **Two-dimensional stencil computation**

- Commonly found kernel in computational codes
- Heat diffusion, Jacobi method, Gauss-Seidel method

### $A[i,j] + A[i-1,j] + A[i+1,j] + A[i,j-1] + A[i,j+1]$ 5

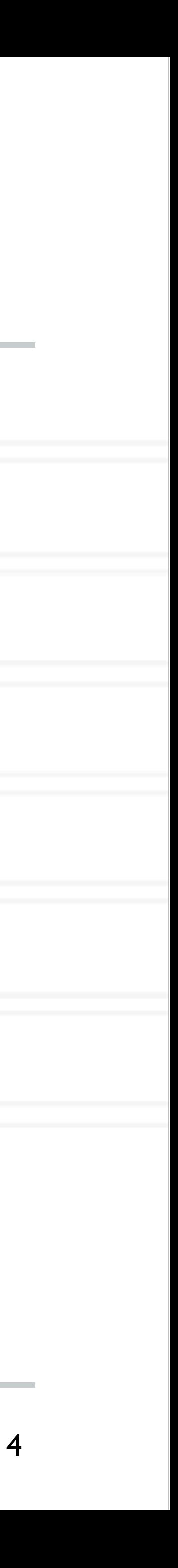

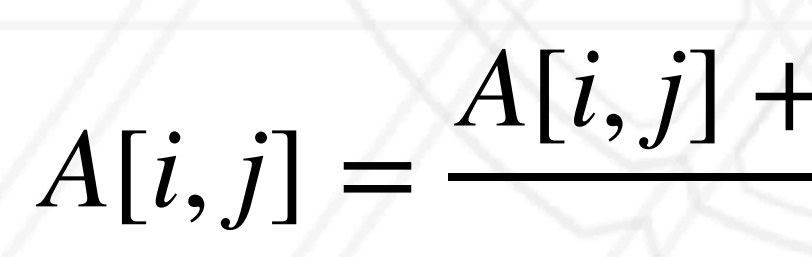

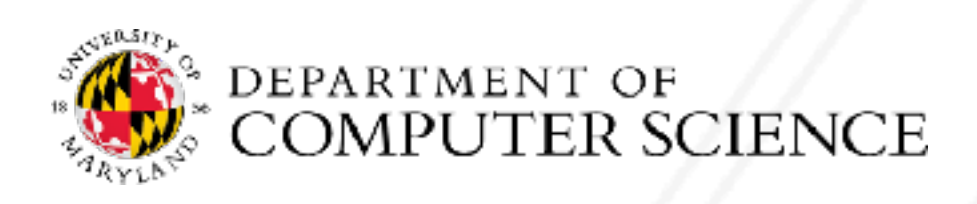

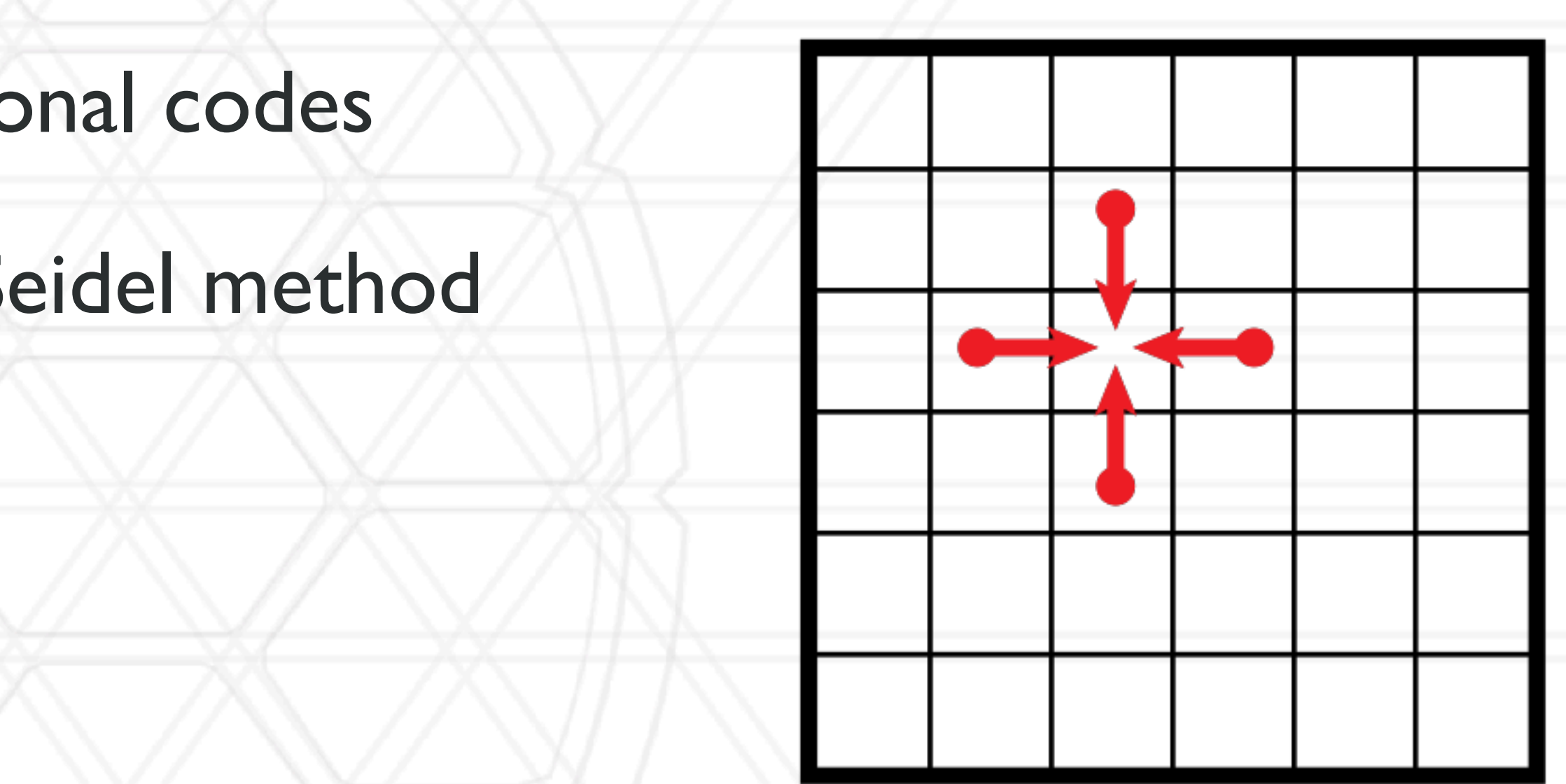

### **Two-dimensional stencil computation**

- Commonly found kernel in computational codes
- Heat diffusion, Jacobi method, Gauss-Seidel method

### $A[i,j] + A[i-1,j] + A[i+1,j] + A[i,j-1] + A[i,j+1]$ 5

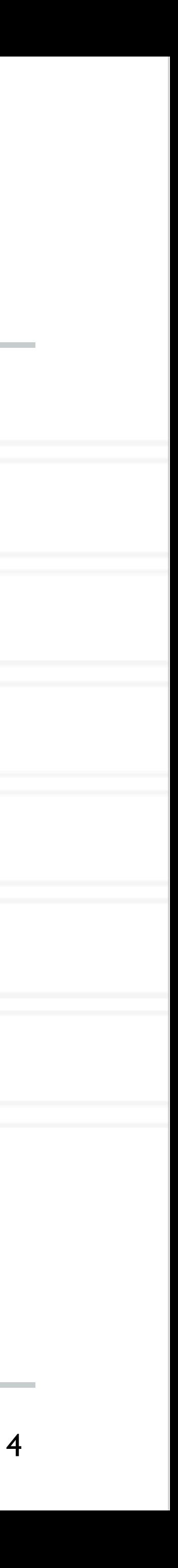

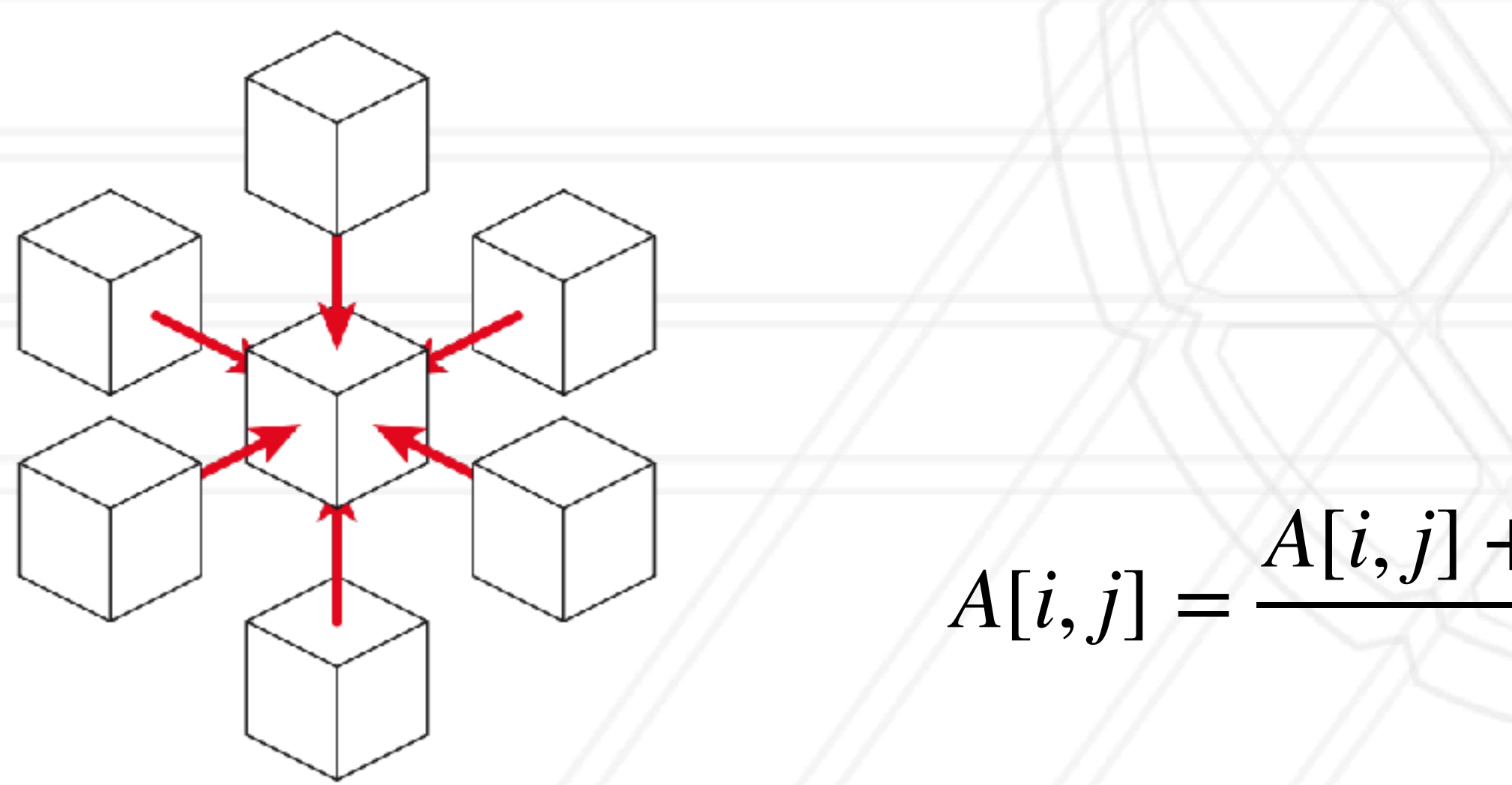

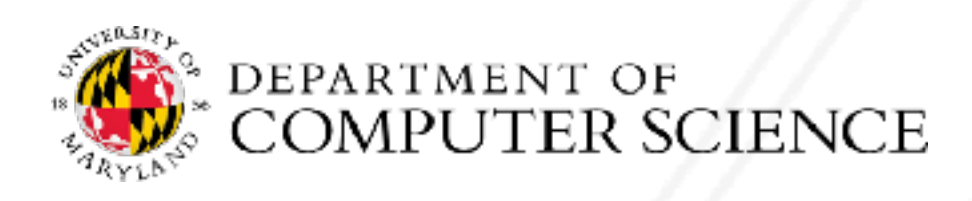

#### $+A[i+1, j] + A[i, j-1] + A[i, j+1]) * 0.2$

### **Serial code**

for(int  $t=0$ ;  $t$ <num\_steps;  $t++$ ) { ...

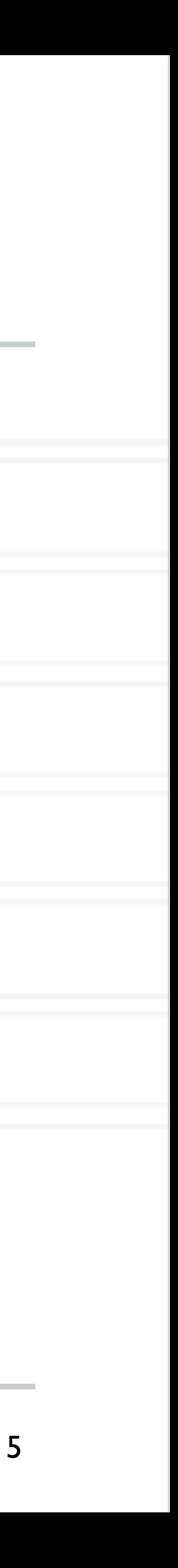

$$
for(i ...)
$$
  
for(j ...)  
A\_new[i, j] = (A[i, j] + A[i-1, j]

 // copy contents of A\_new into A ...

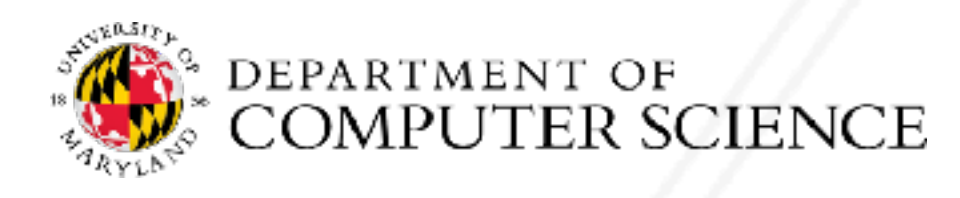

}

#### $+A[i+1, j] + A[i, j-1] + A[i, j+1]) * 0.2$

### **Serial code**

for(int  $t=0$ ;  $t$ <num\_steps;  $t++$ ) { ...

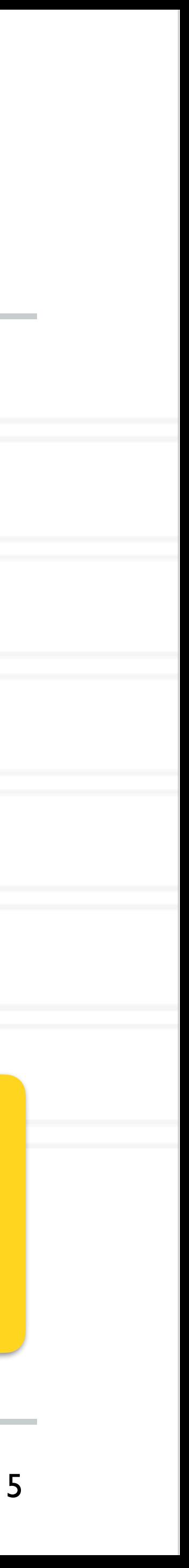

 // copy contents of A\_new into A  $\bullet\quad \bullet\quad \bullet$ 

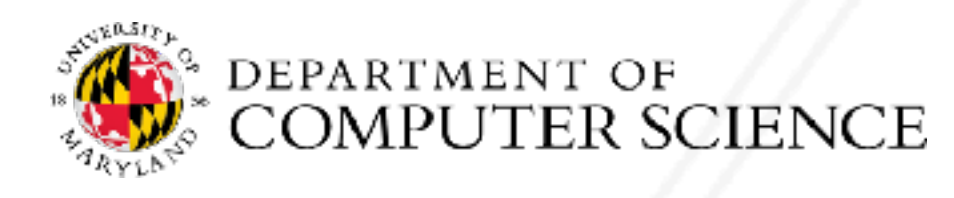

$$
for(i ...)
$$
  
for(j ...)  
A\_new[i, j] = (A[i, j] + A[i-1, j]

#### } Why do we keep two copies of A?

### **2D stencil computation in parallel**

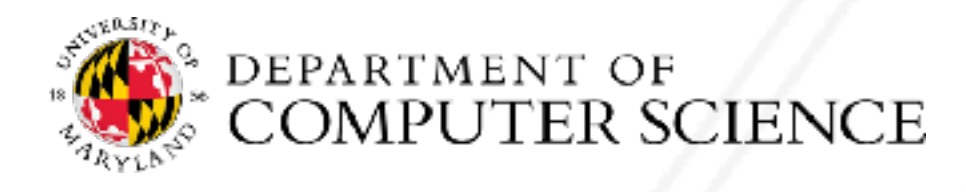

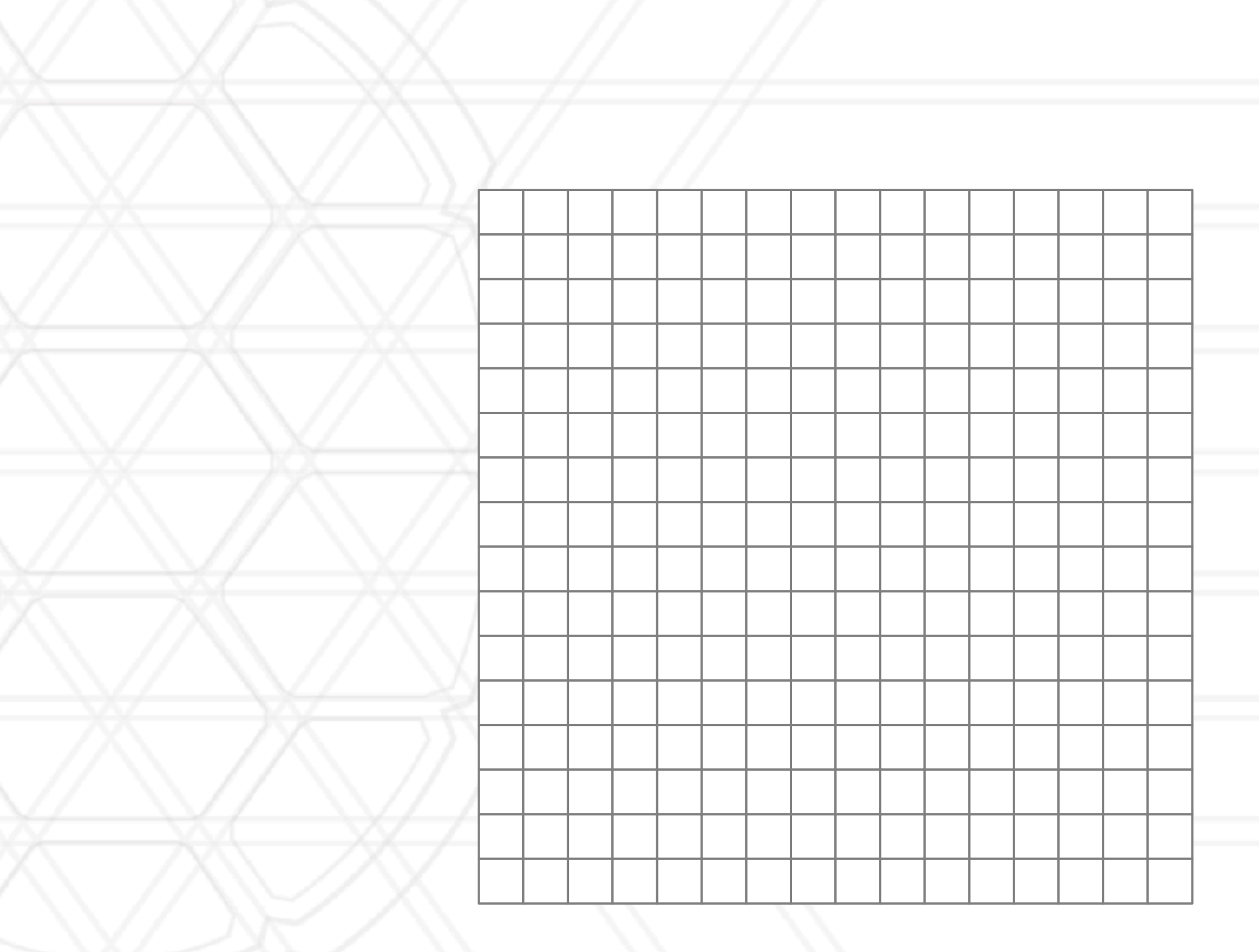

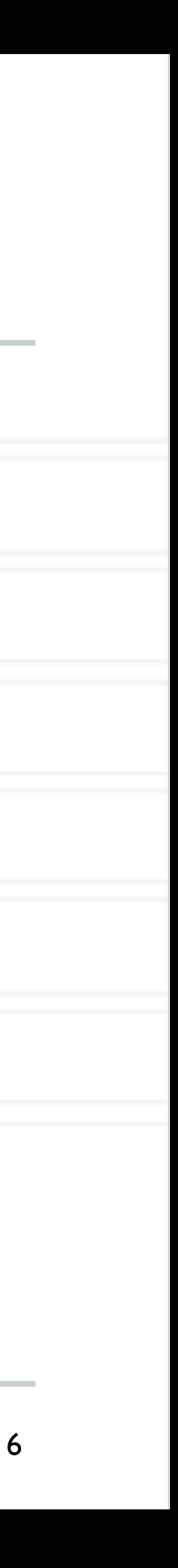

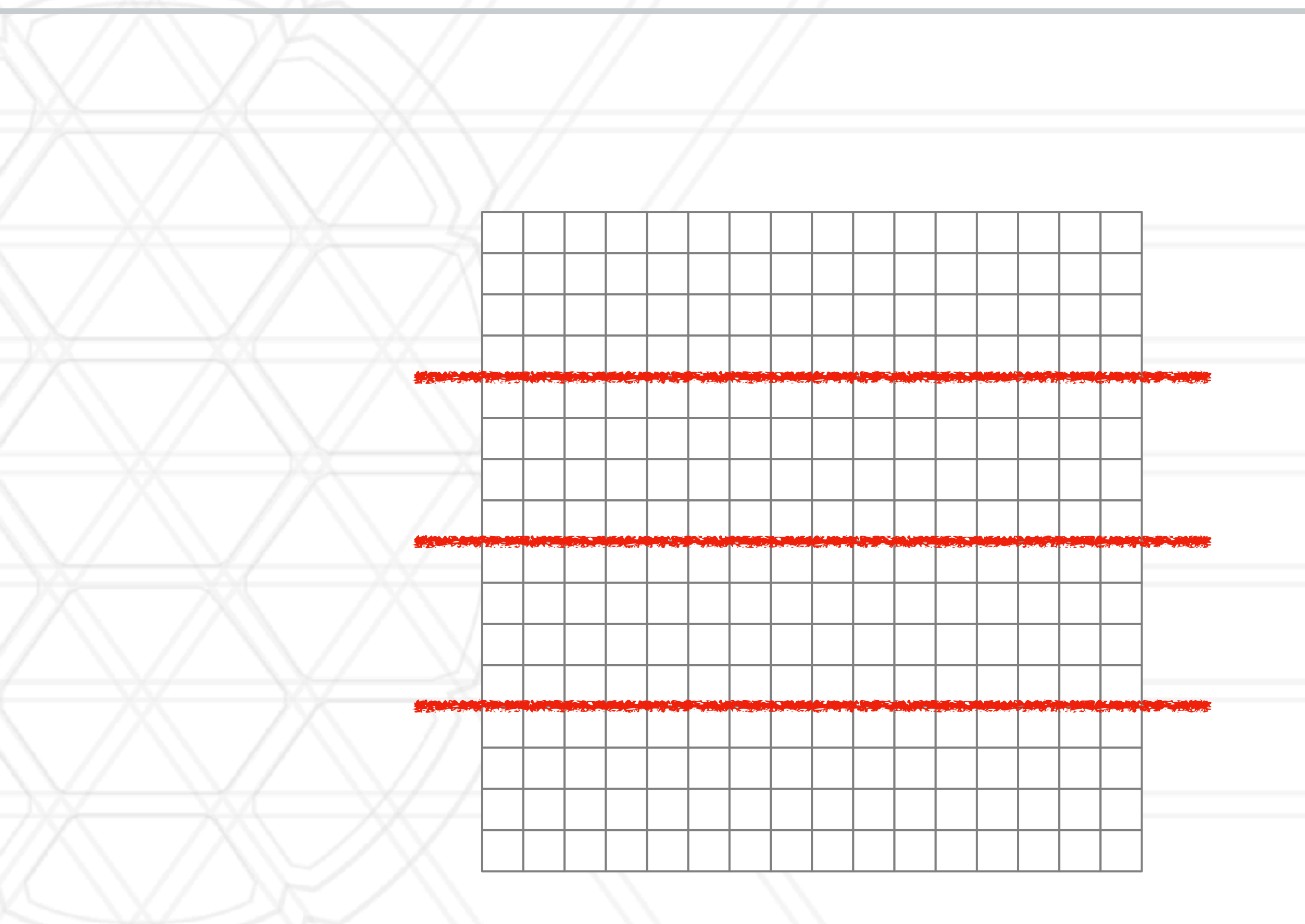

## **2D stencil computation in parallel**

#### • 1D decomposition

• Divide rows (or columns) among processes

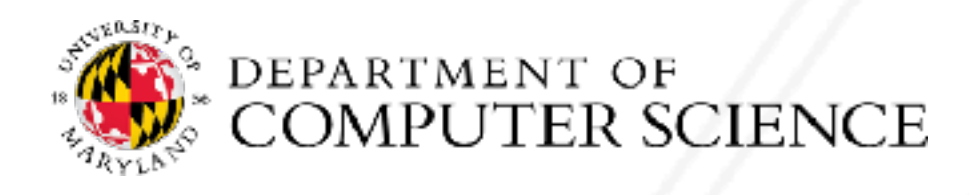

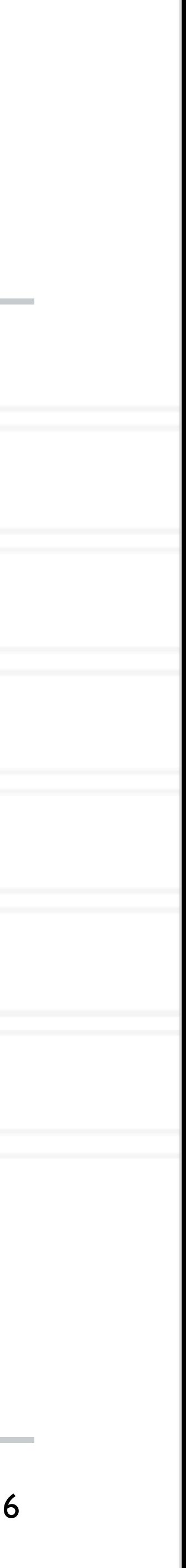

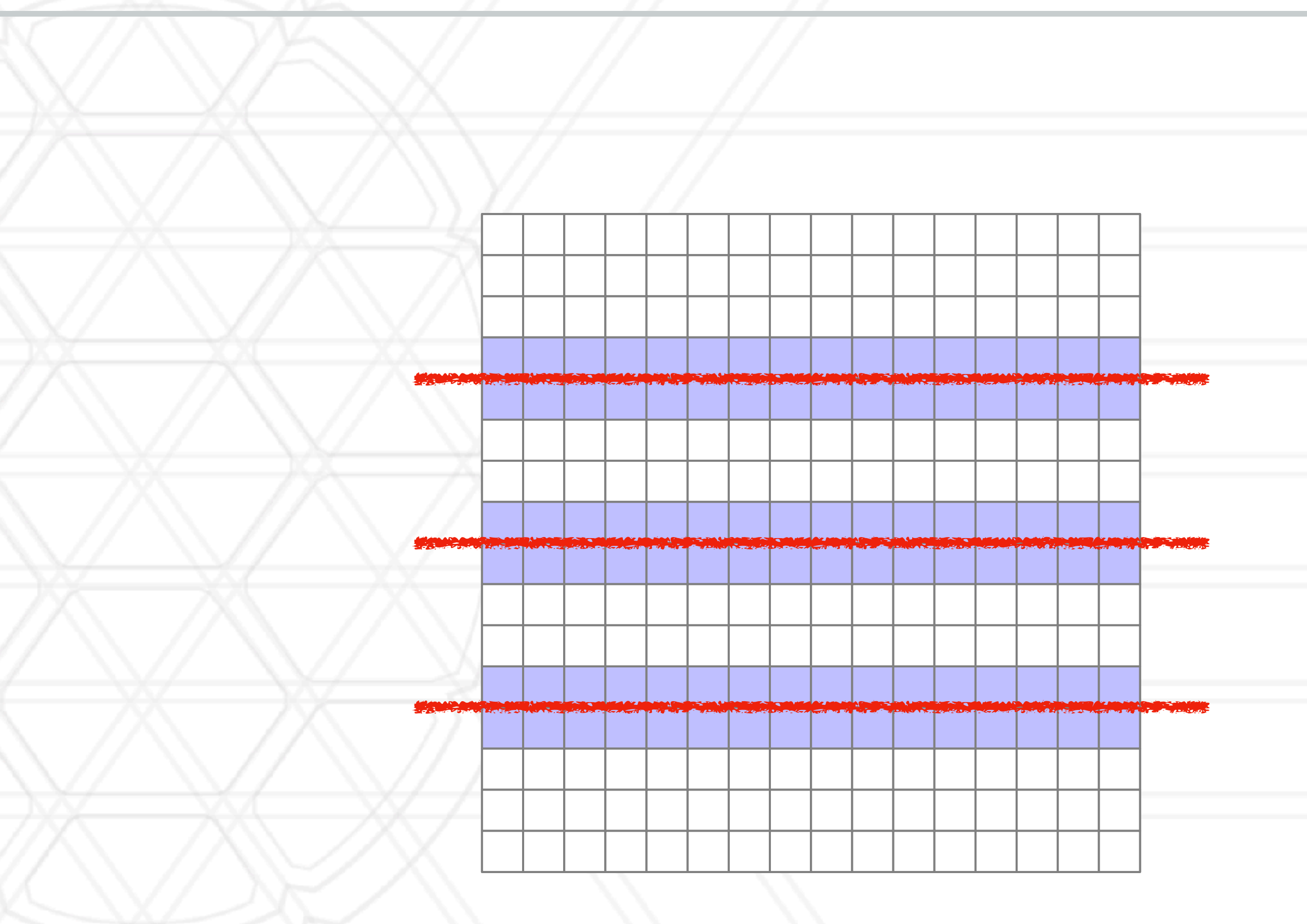

## **2D stencil computation in parallel**

#### • 1D decomposition

• Divide rows (or columns) among processes

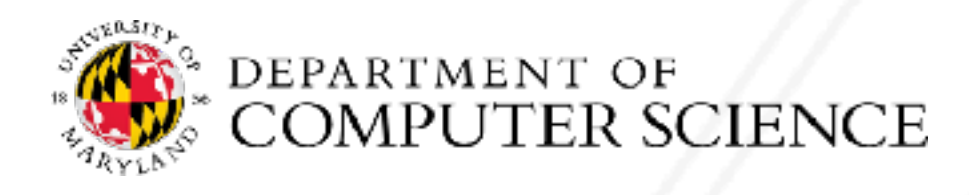

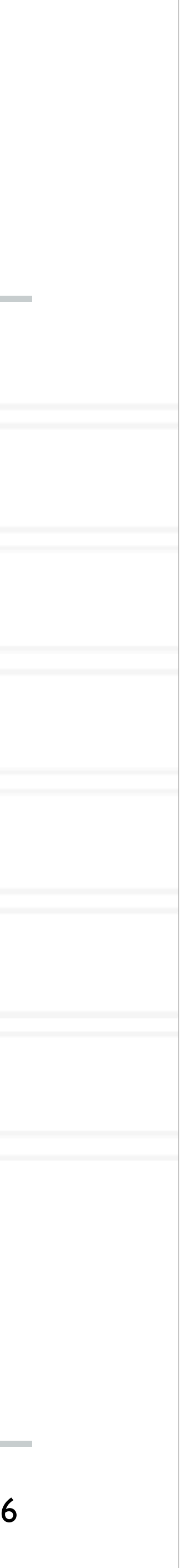

## **2D stencil computation in parallel**

#### • 1D decomposition

• Divide rows (or columns) among processes

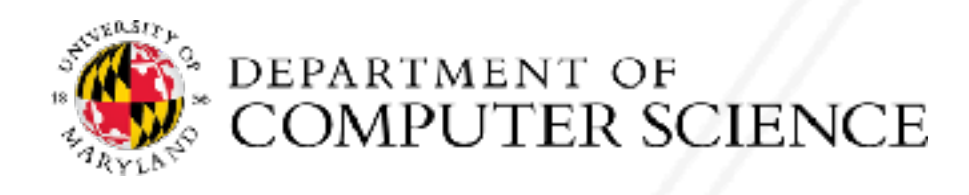

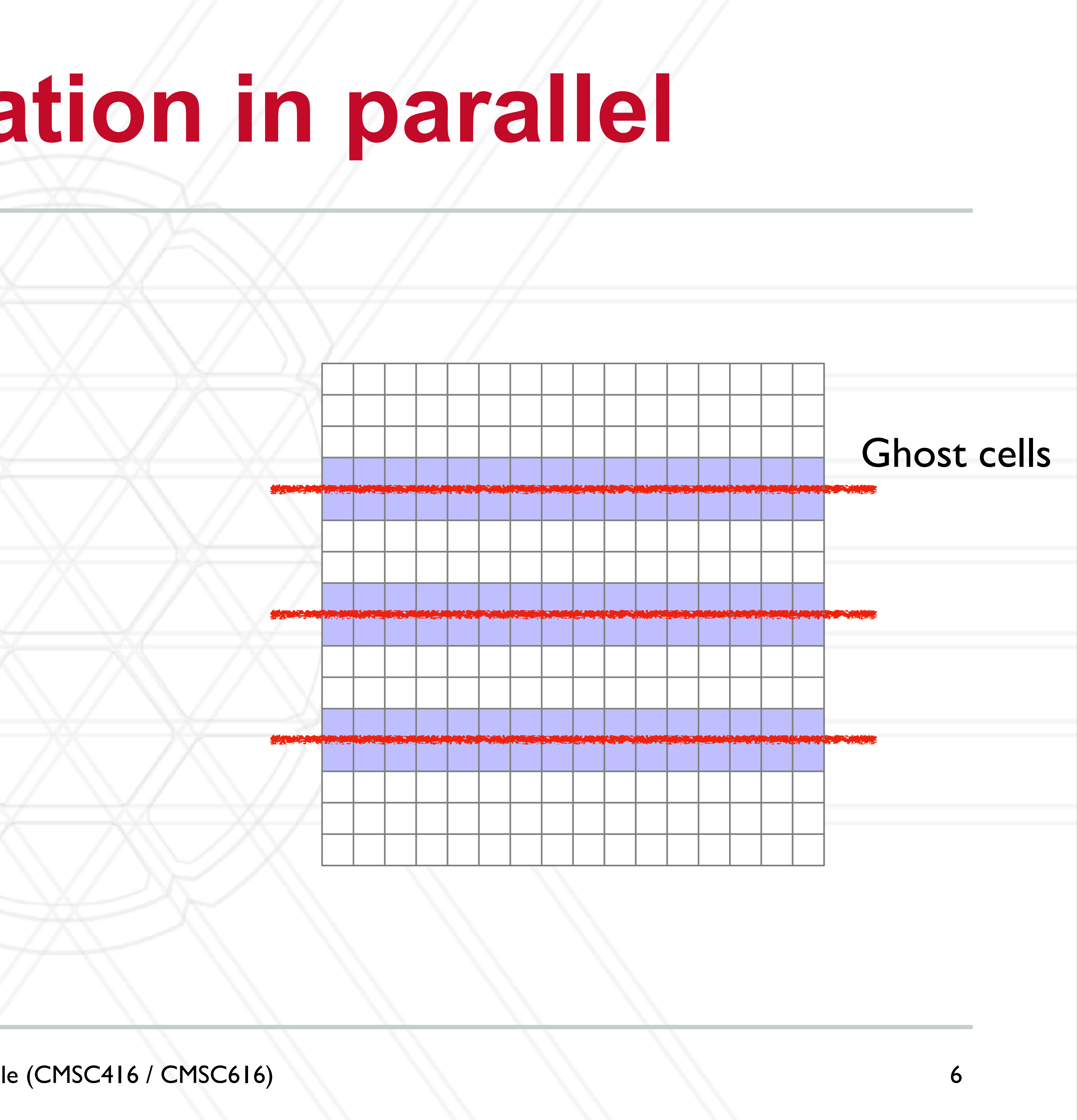

## **2D stencil computation in parallel**

#### • 1D decomposition

• Divide rows (or columns) among processes

#### • 2D decomposition

• Divide both rows and columns (2d blocks) among processes

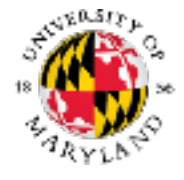

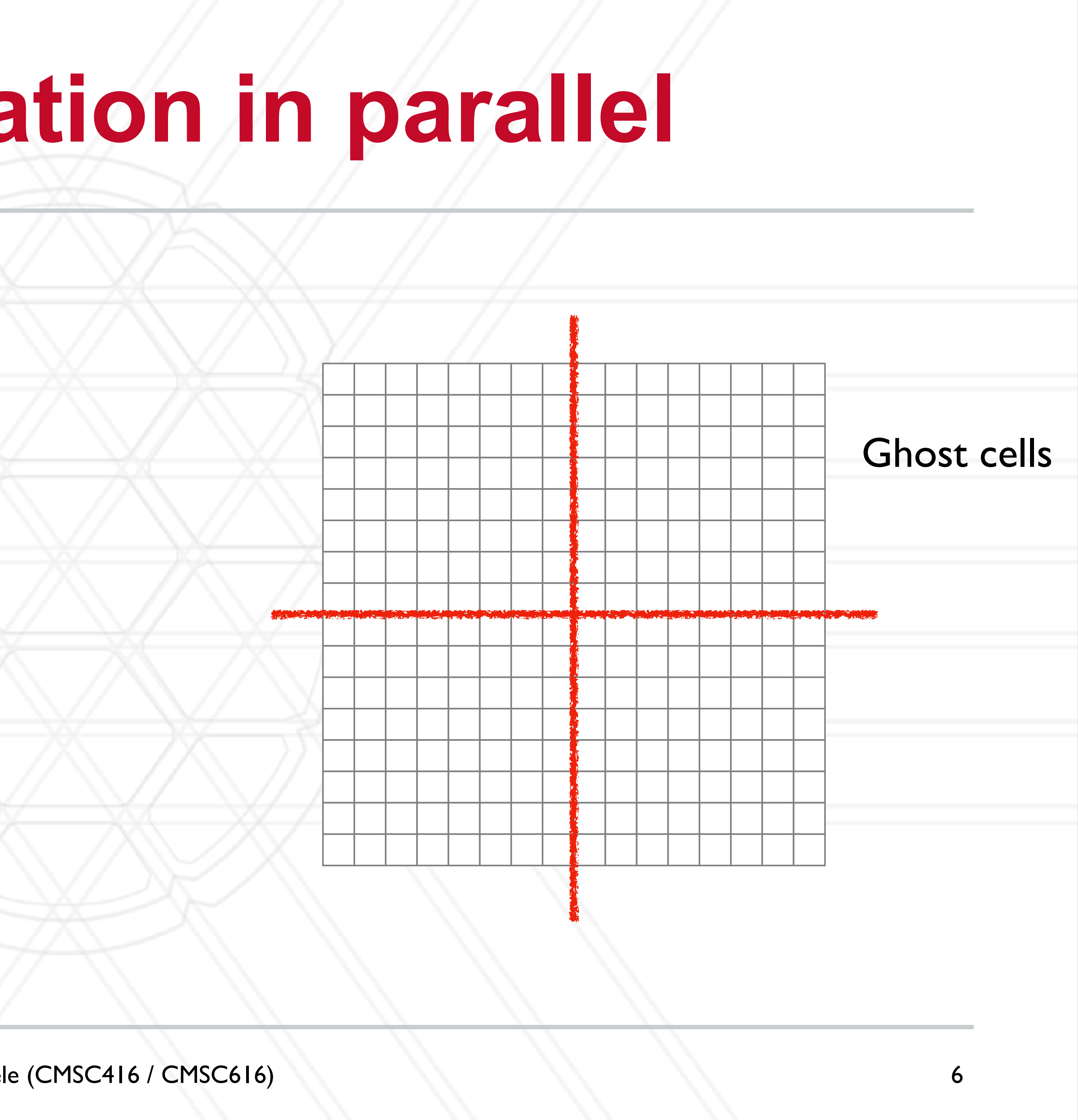

## **2D stencil computation in parallel**

#### • 1D decomposition

• Divide rows (or columns) among processes

#### • 2D decomposition

• Divide both rows and columns (2d blocks) among processes

![](_page_18_Picture_5.jpeg)

![](_page_18_Figure_8.jpeg)

![](_page_19_Figure_8.jpeg)

- Calculate sums of prefixes (running totals) of elements (numbers) in an array
- Also called a "scan" sometimes

### **Prefix sum**

```
pSum[0] = A[0]for(i=1; i<N; i++) {
pSum[i] = pSum[i-1] + A[i]}
```
![](_page_19_Picture_10.jpeg)

![](_page_19_Picture_82.jpeg)

![](_page_19_Picture_4.jpeg)

![](_page_19_Picture_6.jpeg)

### **Parallel prefix sum**

![](_page_20_Picture_34.jpeg)

![](_page_20_Picture_2.jpeg)

Abhinav Bhatele (CMSC416 / CMSC616)

![](_page_20_Picture_6.jpeg)

![](_page_20_Picture_35.jpeg)

![](_page_21_Picture_6.jpeg)

![](_page_21_Picture_55.jpeg)

![](_page_21_Picture_2.jpeg)

![](_page_22_Picture_6.jpeg)

![](_page_22_Figure_1.jpeg)

![](_page_22_Picture_2.jpeg)

![](_page_23_Picture_6.jpeg)

![](_page_23_Figure_1.jpeg)

![](_page_23_Picture_2.jpeg)

![](_page_24_Picture_6.jpeg)

![](_page_24_Figure_1.jpeg)

![](_page_24_Picture_2.jpeg)

### **In practice**

![](_page_25_Picture_1.jpeg)

Abhinav Bhatele (CMSC416 / CMSC616)

![](_page_25_Picture_3.jpeg)

![](_page_26_Picture_4.jpeg)

### **In practice**

#### • You have *N* numbers and *p* processes, *N* >> *<sup>p</sup>*

![](_page_26_Picture_2.jpeg)

![](_page_26_Picture_5.jpeg)

## **In practice**

- You have *N* numbers and *p* processes, *N* >> *<sup>p</sup>*
- Assign a *N*/*p* block to each process
	- Do the serial prefix sum calculation for the blocks owned on each process locally

![](_page_27_Picture_4.jpeg)

![](_page_27_Picture_8.jpeg)

## **In practice**

- You have *N* numbers and *p* processes, *N* >> *<sup>p</sup>*
- Assign a *N*/*p* block to each process
	- Do the serial prefix sum calculation for the blocks owned on each process locally
- local block)
	- Last element from sending process is added to all elements in receiving process' sub-block

![](_page_28_Picture_6.jpeg)

• Then do parallel algorithm with partial prefix sums (using the last element from each

![](_page_28_Picture_14.jpeg)

# **The** *n***-body problem**

![](_page_29_Figure_7.jpeg)

- Simulate the motion of celestial objects interacting with one another due to gravitational forces
- Naive algorithm: O(*n2*)
	- Every body calculates forces pair-wise with every other body (particle)

![](_page_29_Picture_4.jpeg)

![](_page_29_Picture_6.jpeg)

## **Data distribution in** *n***-body problems**

- Naive approach: Assign n/p particles to each process
- Other approaches?

![](_page_30_Picture_3.jpeg)

![](_page_30_Picture_6.jpeg)

## **Data distribution in** *n***-body problems**

- Naive approach: Assign n/p particles to each process
- Other approaches?

![](_page_31_Picture_8.jpeg)

![](_page_31_Figure_3.jpeg)

https://en.wikipedia.org/wiki/Z-order\_curve

![](_page_31_Picture_5.jpeg)

## **Data distribution in** *n***-body problems**

- Naive approach: Assign n/p particles to each process
- Other approaches?

![](_page_32_Picture_3.jpeg)

![](_page_32_Picture_9.jpeg)

http://datagenetics.com/blog/march22013/ https://en.wikipedia.org/wiki/Z-order\_curve

![](_page_32_Picture_6.jpeg)

![](_page_32_Picture_4.jpeg)

## **Data distribution in** *n***-body problems**

- Naive approach: Assign n/p particles to each process
- Other approaches?

![](_page_33_Figure_3.jpeg)

![](_page_33_Picture_14.jpeg)

http://datagenetics.com/blog/march22013/

![](_page_33_Picture_8.jpeg)

https://en.wikipedia.org/wiki/Z-order\_curve http://charm.cs.uiuc.edu/workshops/charmWorkshop2011/slides/CharmWorkshop2011\_apps\_ChaNGa.pdf

![](_page_33_Picture_5.jpeg)

![](_page_33_Figure_4.jpeg)

## **Data distribution in** *n***-body problems**

#### • Let us consider a two-dimensional space with bodies/particles in it

![](_page_34_Figure_2.jpeg)

![](_page_34_Picture_3.jpeg)

![](_page_34_Picture_6.jpeg)

## **Data distribution in** *n***-body problems**

#### • Let us consider a two-dimensional space with bodies/particles in it

![](_page_35_Figure_2.jpeg)

![](_page_35_Picture_3.jpeg)

![](_page_35_Picture_6.jpeg)

## **Data distribution in** *n***-body problems**

#### • Let us consider a two-dimensional space with bodies/particles in it

![](_page_36_Picture_5.jpeg)

![](_page_36_Figure_2.jpeg)

![](_page_36_Picture_3.jpeg)

## **Load balance and grain size**

#### • Load balance: try to balance the amount of work (computation) assigned to different

- threads/ processes
	- Bring ratio of maximum to average load as close to 1.0 as possible
	- Secondary consideration: also load balance amount of communication
- Grain size: ratio of computation-to-communication
	- Coarse-grained (more computation) vs. fine-grained (more communication)

![](_page_37_Picture_6.jpeg)

![](_page_37_Picture_15.jpeg)

# UNIVERSITY OF MARYLAND

**Abhinav Bhatele 5218 Brendan Iribe Center (IRB) / College Park, MD 20742 phone: 301.405.4507 / e-mail: bhatele@cs.umd.edu**

![](_page_38_Picture_2.jpeg)